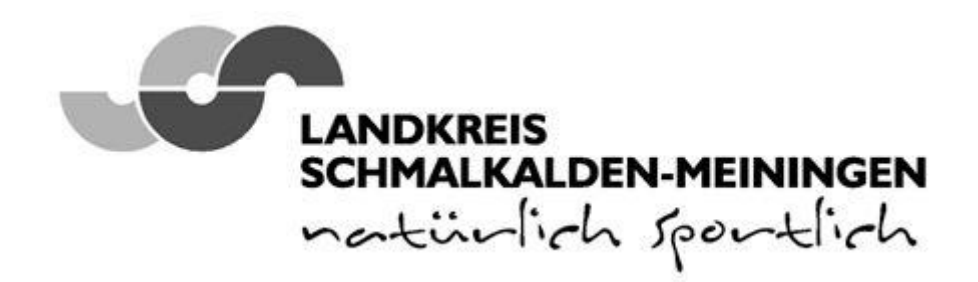

## **Antrag zu "ZuluDesk Parent"**

"ZuluDesk" ist ein Programm, was heute an vielen Schulen eingesetzt wird, um Apple Geräte der Schüler zu steuern. Dies ermöglicht somit ein besseres Lernen, ohne jegliche Ablenkungen aus dem Internet, wodurch Kinder nicht mehr so einfach vom eigentlichen Unterricht abgebracht werden können. Mit "ZuluDesk Parent" können nun auch Eltern Zuhause das Apple Gerät ihres Kindes auf einfache Weise verwalten und somit ebenfalls Ablenkungen aus dem Internet vermeiden. Um Unaufmerksamkeiten der Kinder während des Schulweges zu verhindern, kann mit "ZuluDesk Parent" auch die Benutzung des iPhones eingeschränkt werden. Weiterhin ist es auch möglich, mit dem Programm Spiele, Kommunikation und soziale Medien einzuschränken, und beim Eintreffen des Kindes in der Schule benachrichtigt zu werden. Genauere Informationen finden Sie unter dem folgenden Link: [https://www.zuludesk.com/de/features/zuludesk-parent/.](https://www.zuludesk.com/de/features/zuludesk-parent/)

Mehr zum Thema "Tablets in Schulen" finden sie auf unserer öffentlichen Wissensdatenbank unseres Landratsamtes: [https://kb.lra-sm.de/.](https://kb.lra-sm.de/)

## Hiermit melde ich mich für "ZuluDesk Parent" an:

**Name, Vorname** (Erziehungsberechtigte/r 1)**:**

**Email Adresse:**

**Name, Vorname** (Erziehungsberechtigte/r 2)**:**

**Email Adresse:**

Für die Verwaltung des Gerätes benötigen wir folgende Daten ihres Kindes:

**Name, Vorname:**

**Geburtsdatum:**

**Seriennummer Apple Gerät:**

**Schule:**

Datum, Unterschrift Datum, Unterschrift Datum, Unterschrift Erziehungsberechtigte/r 1 Erziehungsberechtigte/r 2

Bestätigung durch Schulleitung